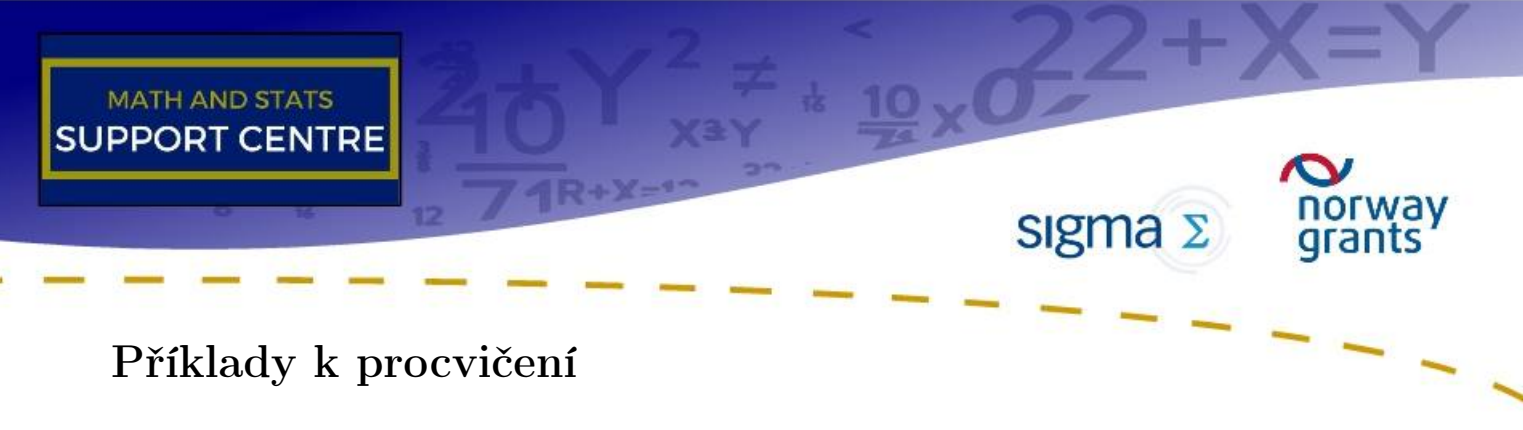

## Příklad 2

Vláda s cílem podpory domácích investic zavede balíček podpůrných opatření. V 9 náhodně vybraných firmách pozorujeme objem investic před a po zavedení podpůrného balíčku. Zjištěné hodnoty jsou uvedeny v následující tabulce:

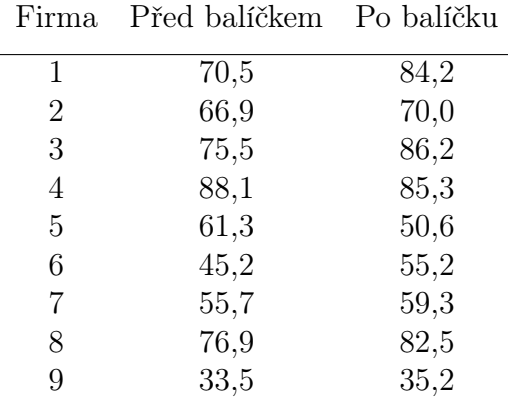

Měl balíček opatření statisticky významný dopad na objem investic (test proveďte na hladině významnosti 0,05)?

# Příklad 3

Deficit (či přebytek) státního rozpočtu je počítán jako rozdíl mezi vládními příjmy T a vládními výdaji G. Ze statistického portálu znáte realizace T a G za posledního půl roku

$$
\left(\begin{array}{c} T\\ G \end{array}\right) = \left(\begin{array}{ccc} 100 & 150 & 200 & 250 & 300 & 350 \\ 175 & 175 & 175 & 200 & 200 & 400 \end{array}\right)
$$

a víte, že se řídí dvourozměrným normálním rozložením. Pomocí 99 % levostranného intervalu spolehlivosti testujte nulovou hypotézu, že je průměrný státní rozpočet vyrovnaný či deficitní, oproti alternativě, že je přebytkový.

### Příklad 4

Uvažujme klasickou rovnici směny v přírůstkovém tvaru  $(m + v = \pi + y)$ . Z teorie předpokládáme, že rychlost obratu peněz je v čase konstantní (tzn. v = 0). Dále předpokládáme, že průměrný přírůstek množství peněz  $m$  a růst výstupu  $y$  v 6 světových ekonomikách měřená v roce 2005 pochází z dvourozměrného normálního rozložení. Realizace m a y jsou následující:

$$
\left(\begin{array}{c}m_i\\y_i\end{array}\right)=\left(\begin{array}{cccccc}0&1&1,5&2&2,5&4\\0&0,5&0&0,5&0&0,5\end{array}\right).
$$

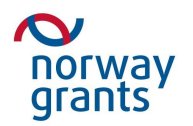

- (i) Na hladině významnosti  $\alpha$  testujte hypotézu, že míra inflace  $\pi$  v ekonomikách bude rovna  $0.5\%$ .
- (ii) Sestrojte 90 %, 95 % a 99 % interval spolehlivosti pro  $\pi$ . Diskutujte vliv změny výše hladiny významnosti.

## Příklad 5

Uvažujme uzavřenou ekonomiku bez státního sektoru. V této ekonomice domácnosti buď spoří  $(S)$ , nebo spotřebovávají C. Platí tedy, že výstup je roven součtu spotřeby a úspor  $(Y = C + S)$ . Máme k dispozici naměřené hodnoty za posledního půl roku (v miliardách). Rozhodněte, zda jsou úspory v ekonomice rovny 3 miliardám.

$$
\left(\begin{array}{c} Y_i \\ C_i \end{array}\right) = \left(\begin{array}{cccccc} 10 & 12 & 11 & 13 & 14 & 9 \\ 5 & 6 & 4 & 8 & 10 & 7 \end{array}\right).
$$

# Řešení

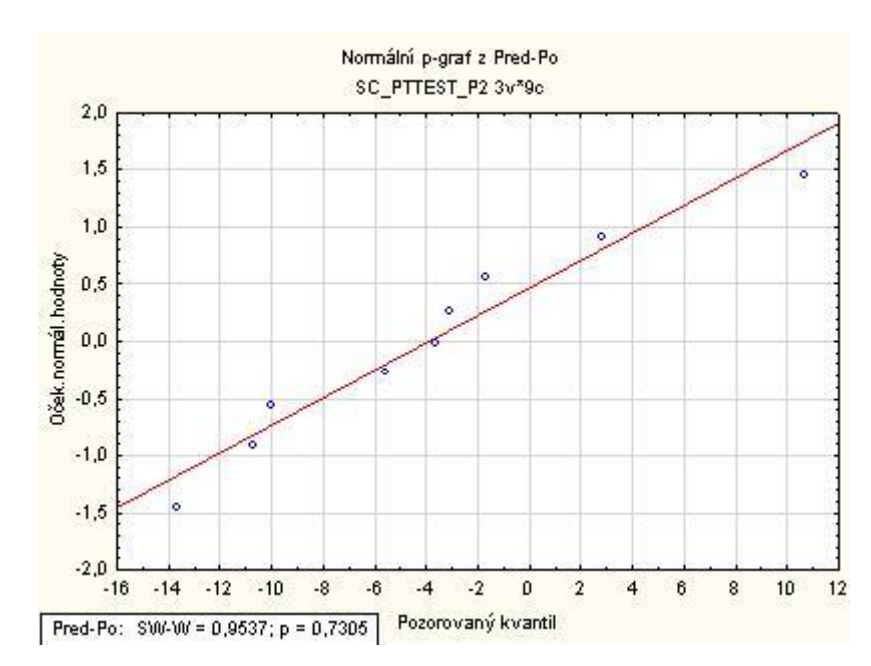

Př. 2 Dopad balíčku nebyl statisticky významný.

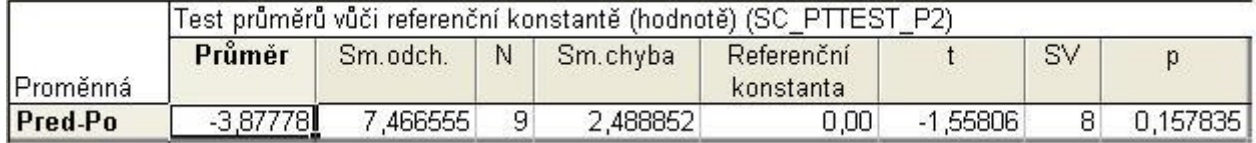

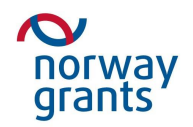

#### Př. 3 Ověření předpokladu.

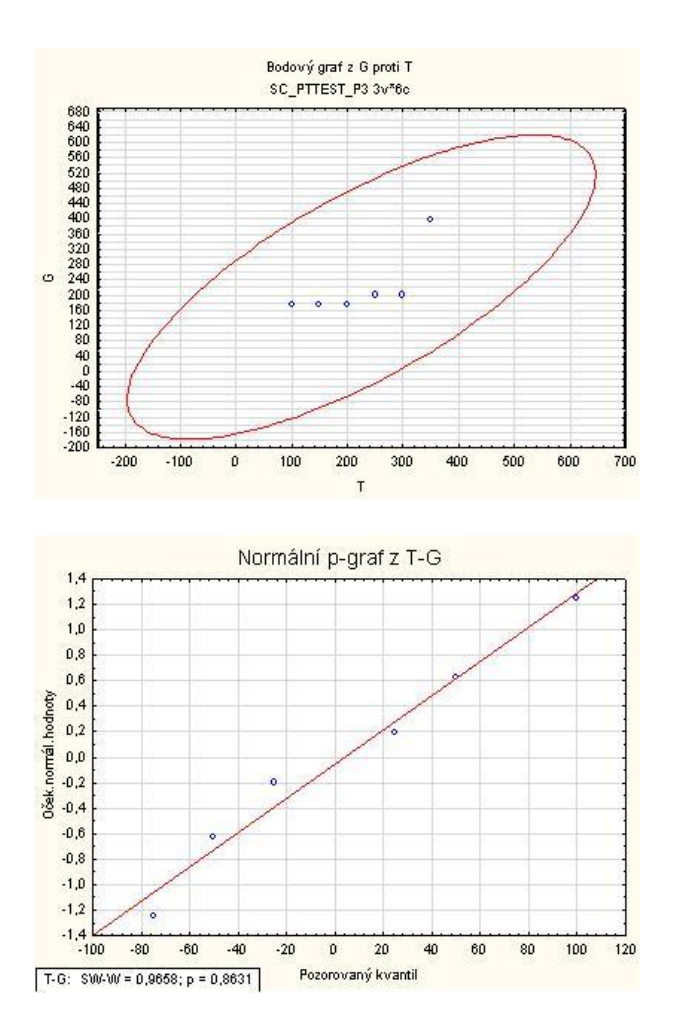

Inteval spolehlivosti pomocí softwaru STATISTICA:

Základní statistiky a tabulky  $\rightarrow$  Popisné statistiky  $\rightarrow$  Detailní výsledky  $\rightarrow$  zaklikneme Meze spolehl. prům.  $\rightarrow$  výpočet.

Software STATISTICA počítá vždy oboustranný interval spolehlivosti, proto pokud chceme jednostanný interval spolehlivosti tak necháme vypstat  $(100 - \alpha \cdot 100)$ % interval spolehlivosti a vybereme pouze požadovanou mez.

V našem případě chceme interval spolehlivosti ve tvaru  $(d; \infty)$  tedy  $(-50, 116; \infty)$ . Protože

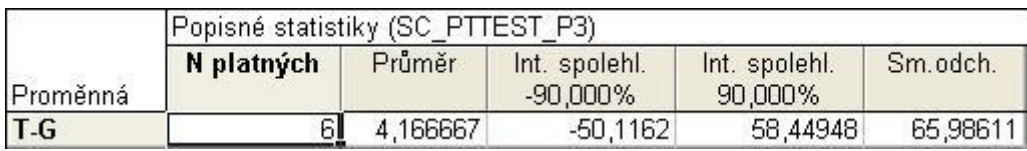

interval spolehlivosti obsahuje nulu, tak jsme na hladině významnosti 5 % neprokázali, že by byl státní rozpočet přebytkový.

**Př. 4** a) Na hladině významnosti  $10\%$   $H_0$  o tom, že bude inflace rovna 0,5 zamítáme, na hladině významnosti 1 % a 5 %  $H_0$  nezamítáme (nezapomeňte na ověření předpokladů testu).

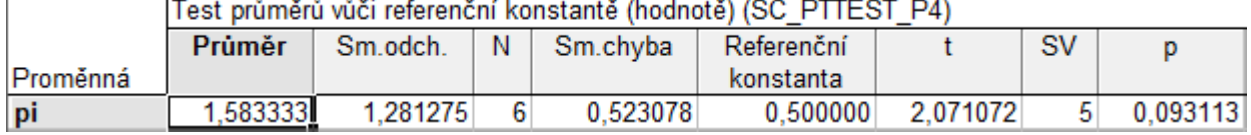

b) 90 % -  $(0, 53; 2, 64)$ , 95 % -  $(0, 24; 2, 93)$  a 99 % -  $(-0, 526; 3, 69)$ 

**Př. 5** Na hladině významnosti 5%  $H_0$  o tom, že budou úspory rovny 3 mld zamítáme, na hladině významnosti 1 %  $H_0$  nezamítáme (nezapomeňte na ověření předpokladů testu).

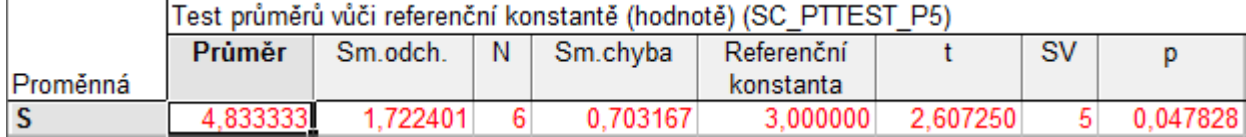